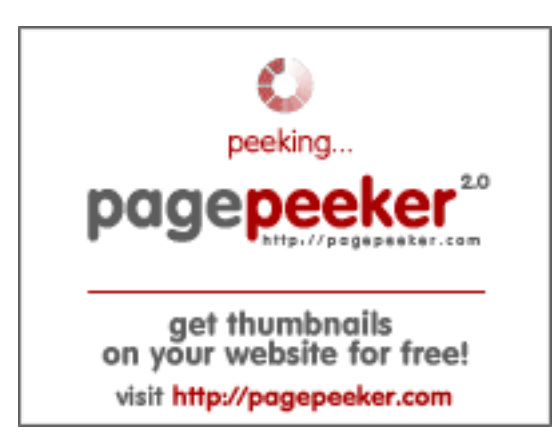

## **Analisi sito web zz.guru**

Generato il Febbraio 18 2022 13:24 PM

**Il punteggio e 42/100**

#### **SEO Content**

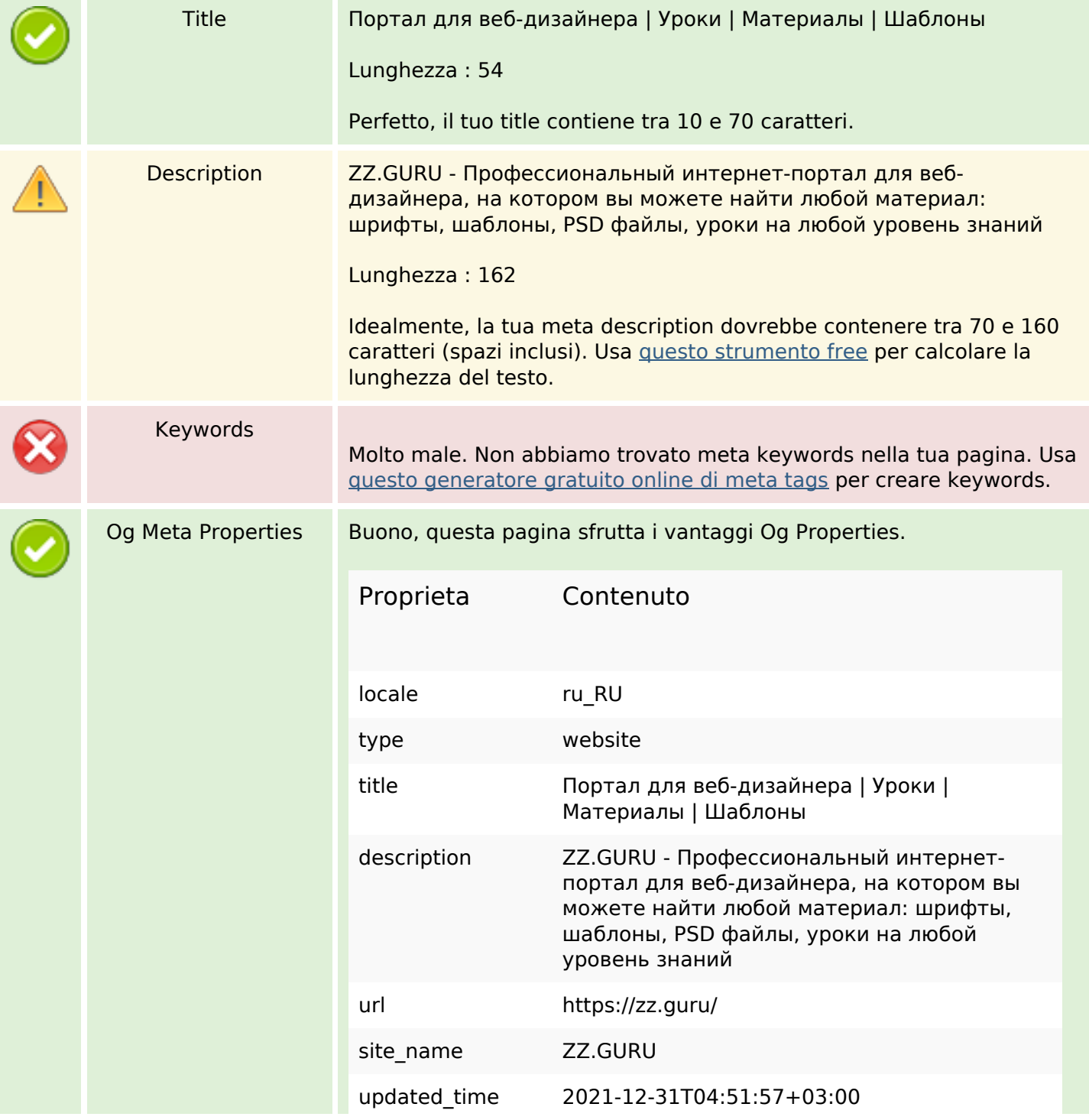

### **SEO Content**

í

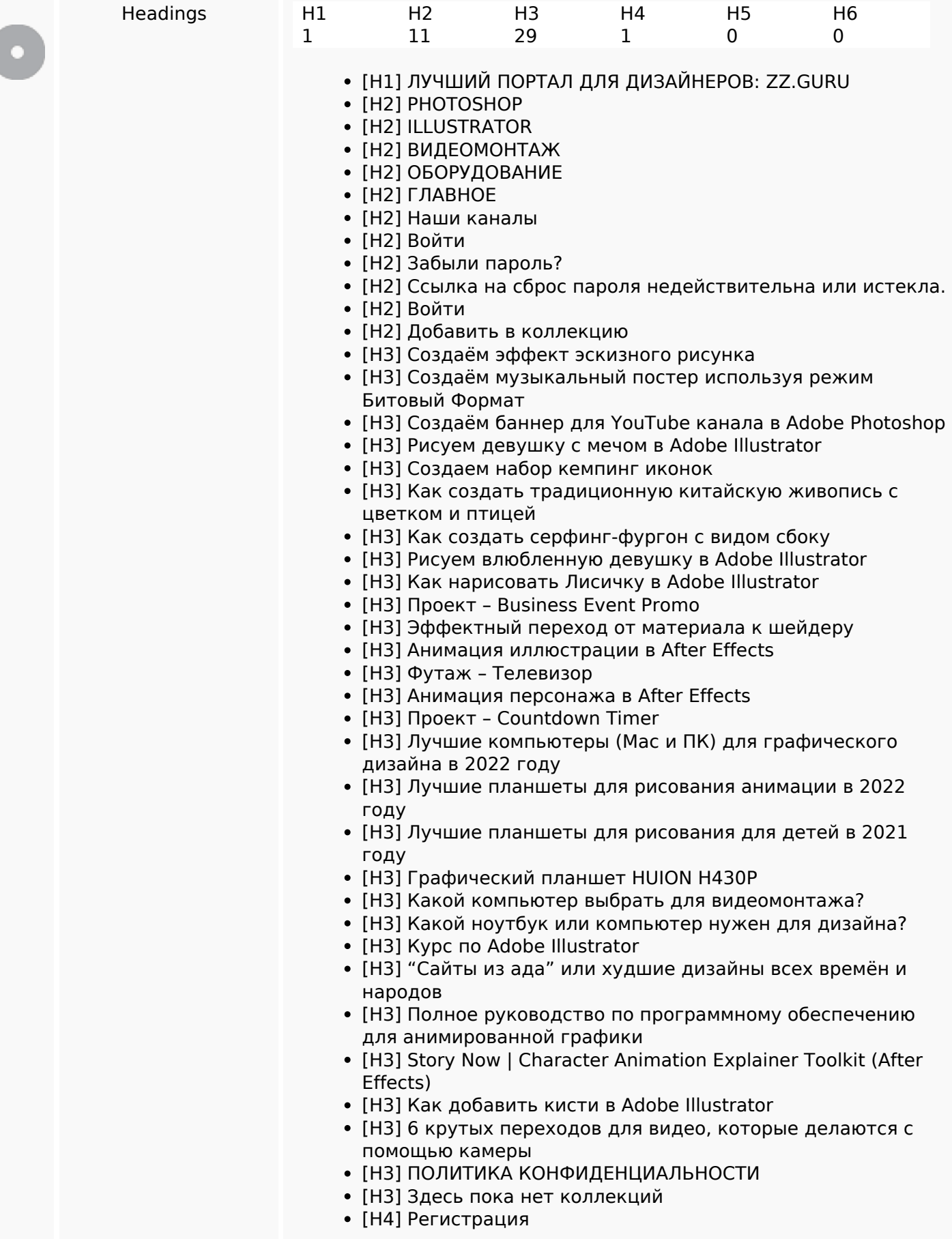

### **SEO Content**

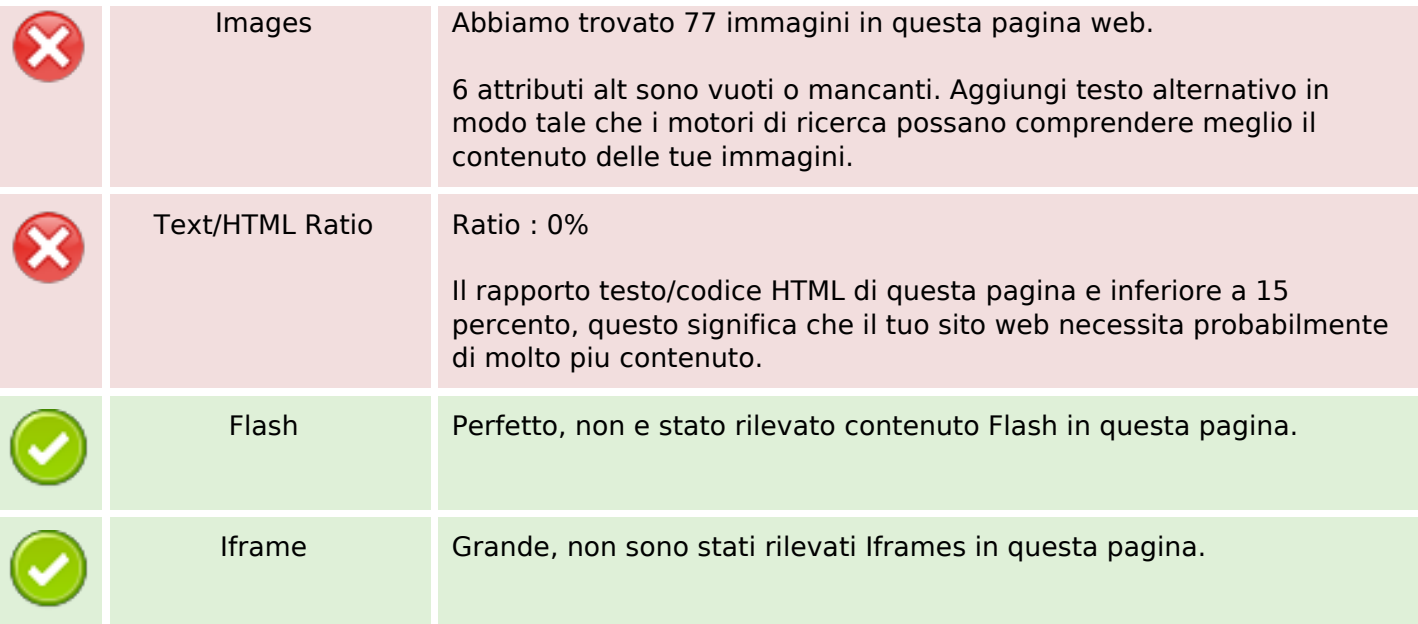

### **SEO Links**

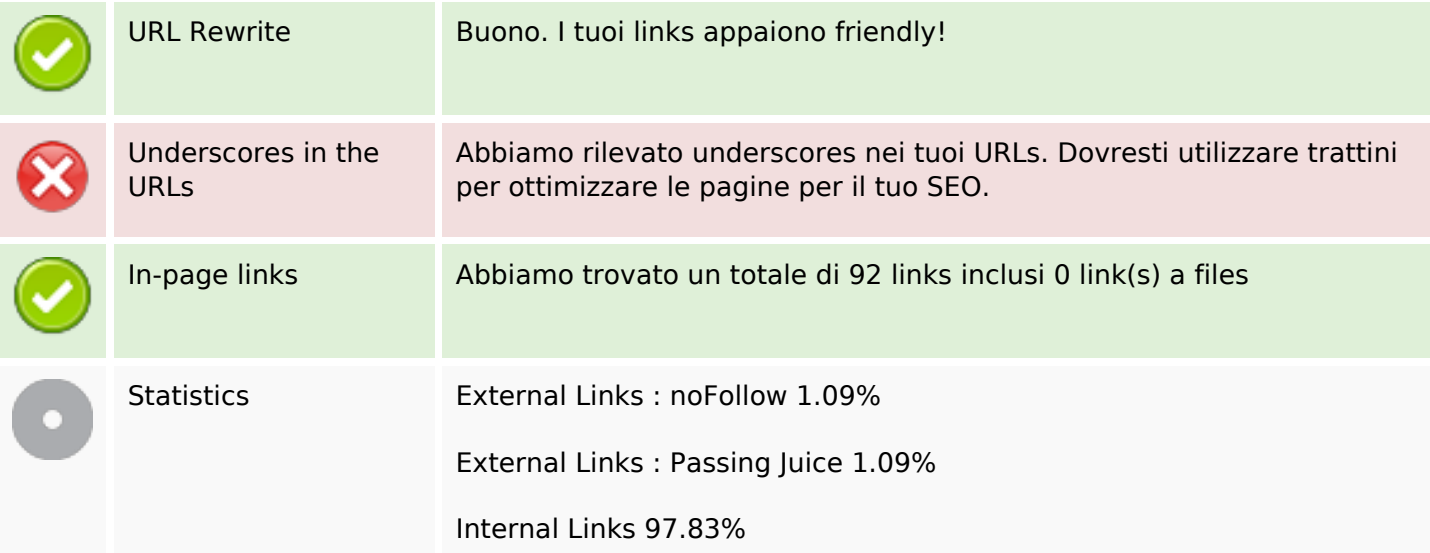

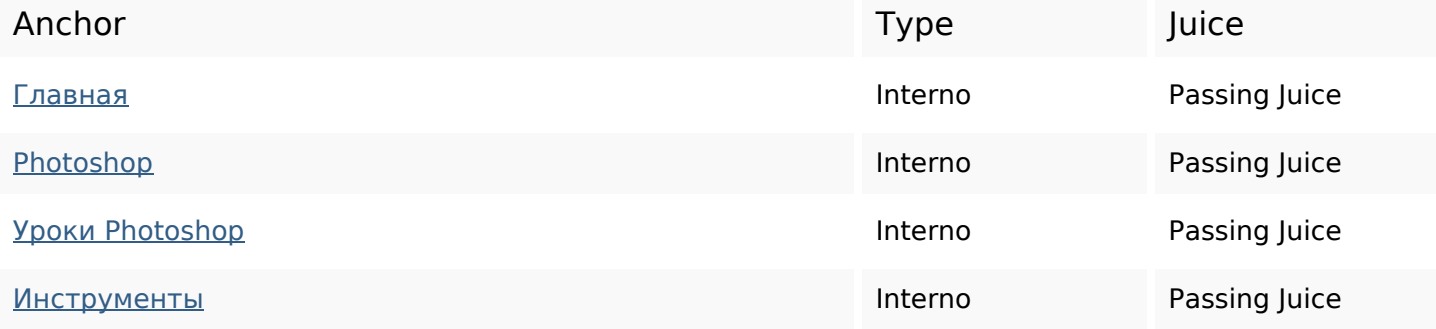

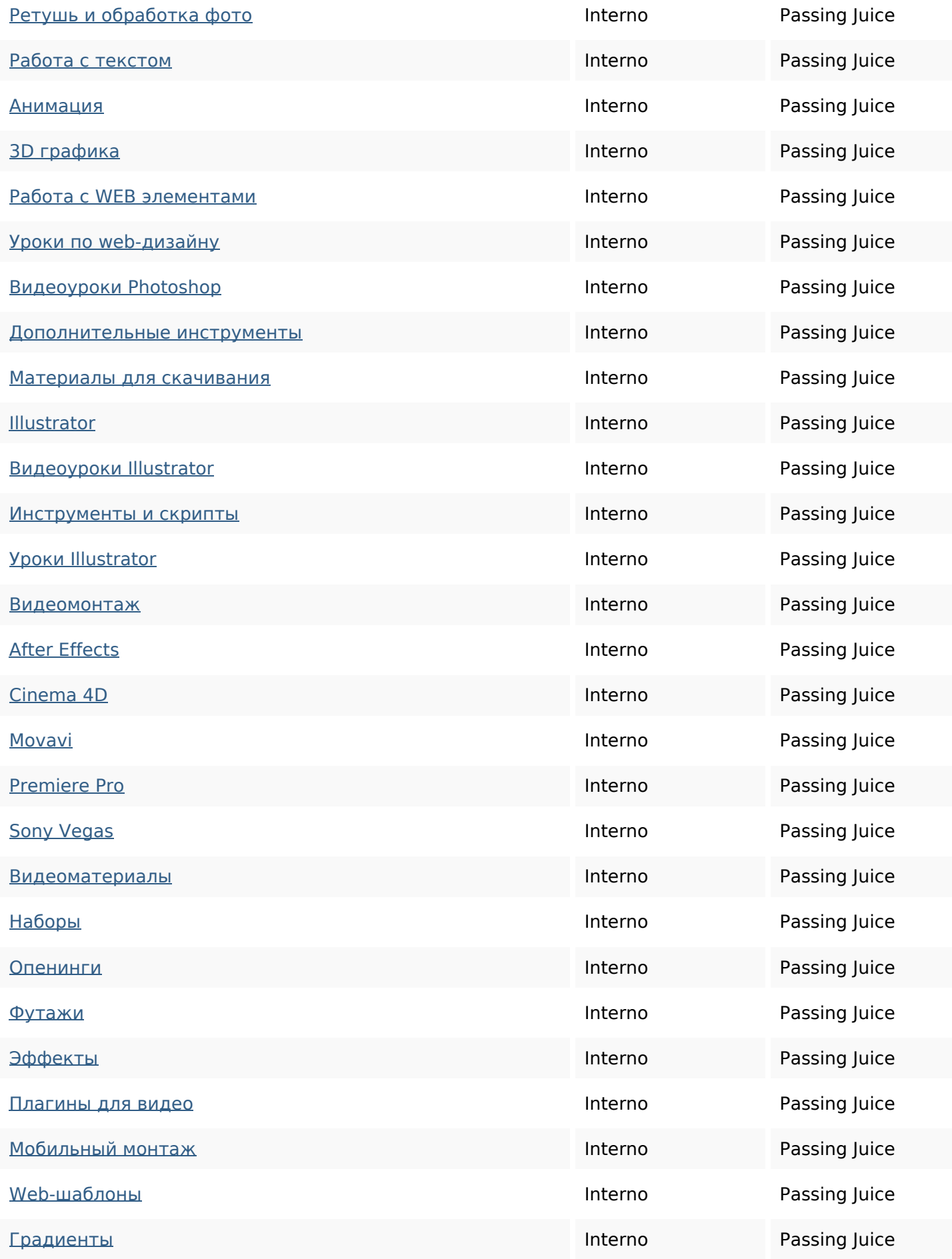

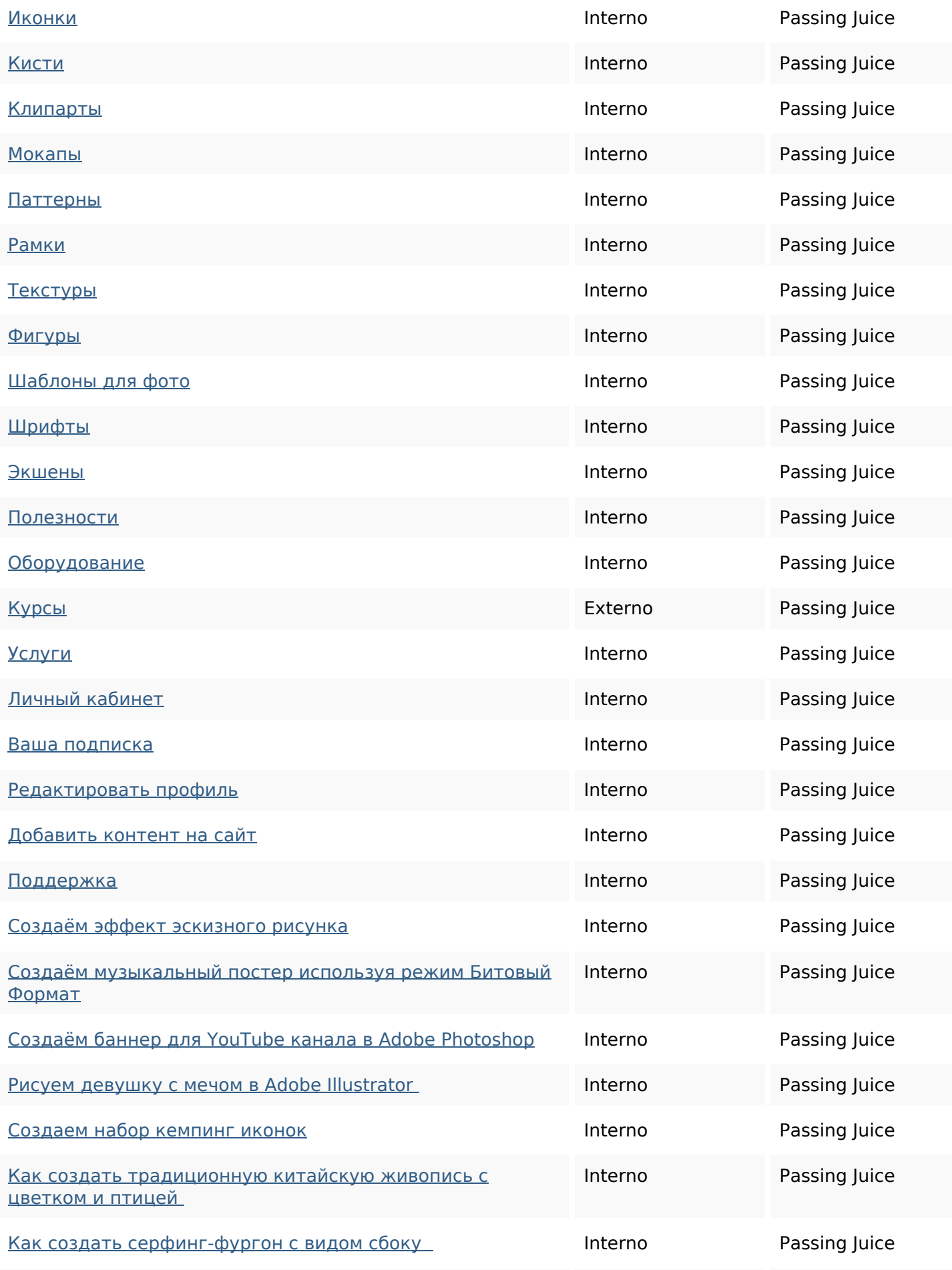

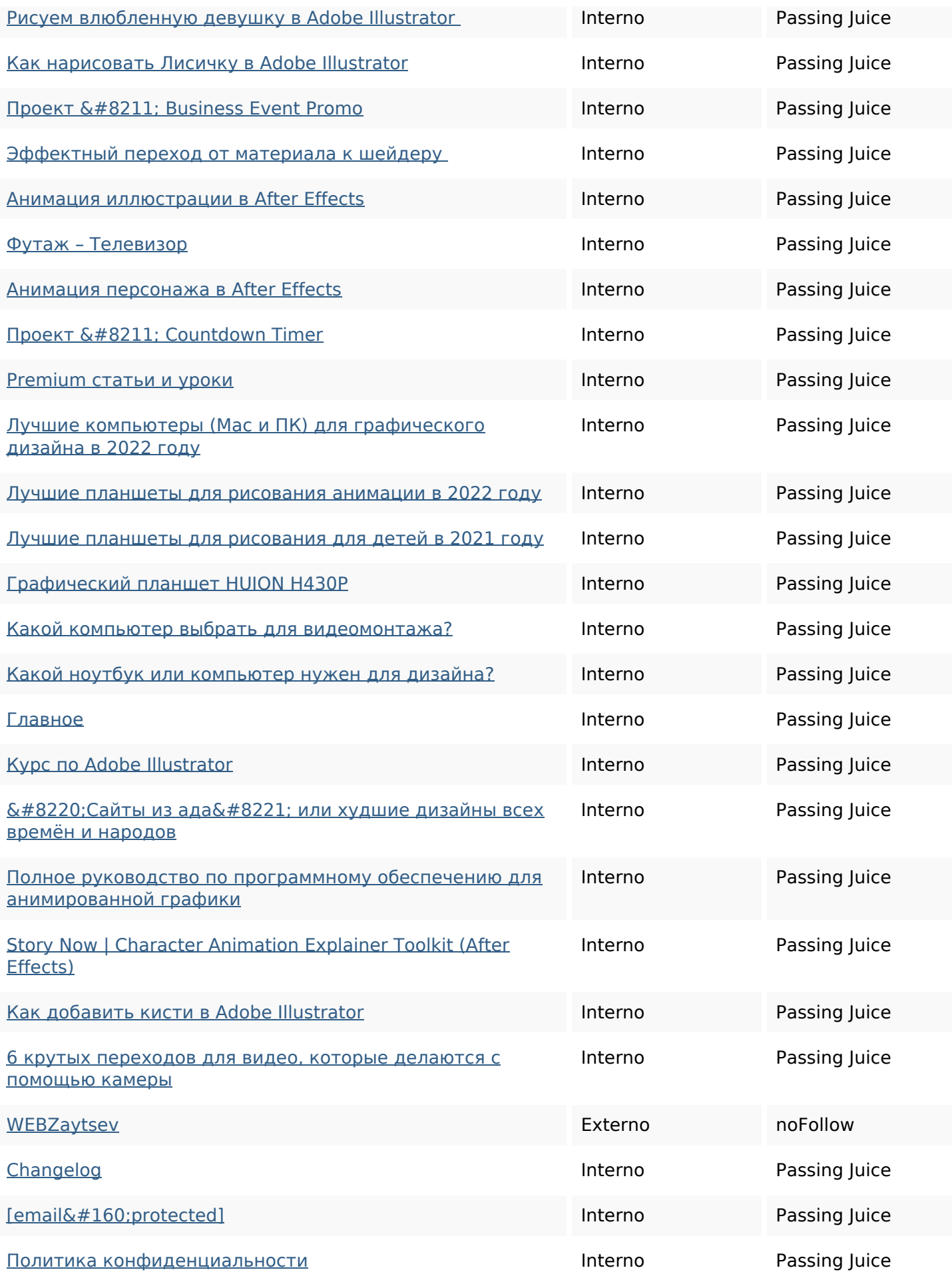

![](_page_6_Picture_113.jpeg)

## **SEO Keywords**

![](_page_6_Picture_3.jpeg)

Keywords Cloud

## **Consistenza Keywords**

![](_page_6_Picture_114.jpeg)

#### **Usabilita**

![](_page_6_Picture_115.jpeg)

#### **Documento**

![](_page_7_Picture_100.jpeg)

### **Mobile**

![](_page_7_Picture_101.jpeg)

#### **Ottimizzazione**

![](_page_7_Picture_102.jpeg)

#### **Ottimizzazione**

#### Analytics Non trovato

Non abbiamo rilevato uno strumento di analisi installato su questo sito web.

Web analytics consentono di misurare l'attività dei visitatori sul tuo sito web. Si dovrebbe avere installato almeno un strumento di analisi, ma può anche essere buona per installare una seconda, al fine di un controllo incrociato dei dati.